# **FIPROPOSAL KIT SAMPLE**

## **SAMPLE PROJECT MANAGEMENT PACK DOCUMENT**

Scroll down to read the first part of this sample project management document. When purchased, the complete document is included in an editable format.

Project Management Pack is an extensive library of material used to help manage your projects from start to finish.

Project Management Pack also includes the Records Management Toolkit for developing a detailed records management program.

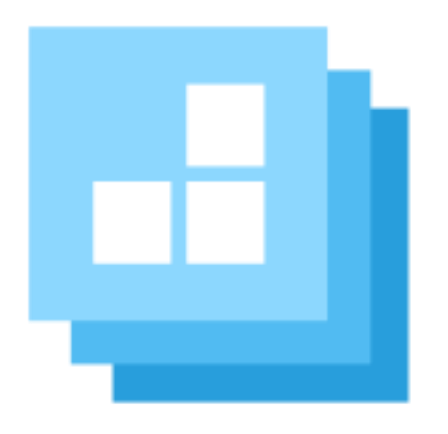

[Click here to purchase Proposal Kit](https://www.proposalkit.com/htm/business-proposal-kit-professional.htm)  **[Professional](https://www.proposalkit.com/htm/business-proposal-kit-professional.htm)** 

### 1. Introduction

#### 1.1 Purpose of this document (Objectives)

<< Insert the purpose of this document, its objectives, and its intended audience. >>

Example: *The purpose of this document is to formally recognize and codify the policies and procedures <<Company>> wishes to enact in order to both safeguard the Company's investment in their Software and to ensure that in the event of a disaster the Company can minimize any interruption to its businesses. The Company recognizes that its Software is an important part of its continued business operations and this plan provides <<Company>> Employees, Staff and Vendors this Software Disaster Recovery Plan (SDRP) as an overview of the required steps and policies to be enacted following an emergency.*

#### 1.2 Scope of Document

<< Insert description of the scope of this Software Disaster Recovery Plan. Describe whether this covers the entire company or a specific business unit or department, and whether this plan shall be governed by or supersedes other policy documents that may already be in place. >>

#### 1.2.1 Scope Constraints

<< Insert constraints, such as schedules, costs, interactions, overview, or any other information relevant to the Software Disaster Recovery Plan. >>

#### 1.3 Goals of this Plan

<< Insert an overview or brief description of the product, software, or other desired end result that is included in this Software Disaster Recovery Plan. >>

The rest of the content has been removed from this sample. The entire 18 pages of the document are included in:

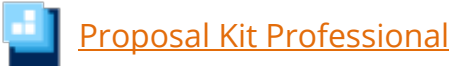

This project management document is only included in the **Proposal [Kit Professional](https://www.proposalkit.com/htm/business-proposal-kit-professional.htm)** product.

This sample has been truncated to only show the first part. The complete editable version of this document is included in the Proposal Kit Professional product found at:

[ProposalKit.com/htm/proposal-software-products.htm](https://www.proposalkit.com/htm/proposal-software-products.htm)

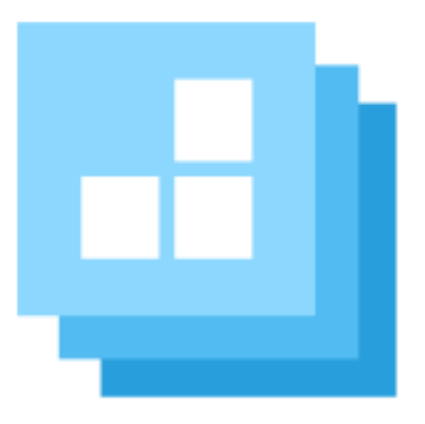

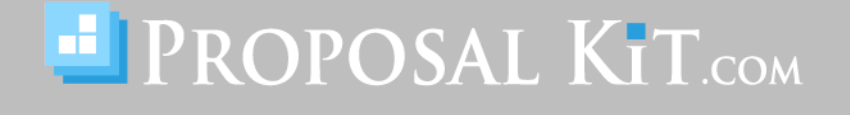

*Copyright © Proposal Kit, Inc. All rights reserved.*